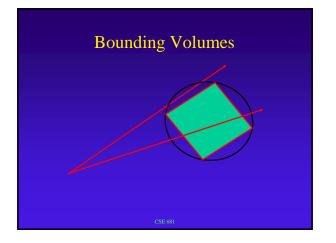

### **Bounding Volumes**

Use simple volume

enclose object(s)

if ray doesn't intersect volume it doesn't intersect what's inside

tradeoff for rays where there is extra intersection test for object intersections volume intersections, but not object intersections

quick test for no intersection for no volume intersection

### **Bounding Volumes**

3 approaches:

### Bound object

Bound screen area that object projects to

Bound area of world space

Can use hierarchical organization of bounding volumes

### **Bound Object**

Easy-to-compute approximation to object

Easy to test for ray-bounding-object intersection

Trade-off complexity of computation v. tightness of fit

Can bound object in object space or world space

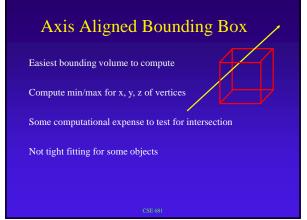

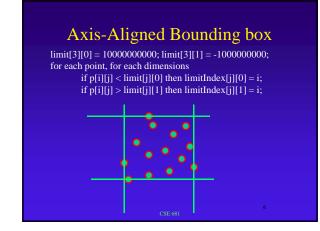

## Bounding Spheres Takes some effort to compute optimal bounding sphere Easy to compute approximation (non-optimal fit) Easy to test for intersection (ray-sphere) Not tight fitting for some objects

### **Bounding Spheres**

Loop through points and record min/max in x,y,z

Use maximally separated pair of points and their midpoint as initial approximation to sphere

For each point in original set, adjust the bounding sphere to include the point

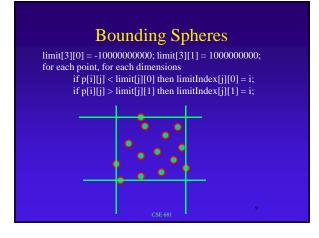

### **Bounding Spheres**

k=0; if (|limit[1][1]-limit[1][0]| > |limit[0][1]-limit[0][0]| ) k=1; if (|limit[2][1]-limit[2][0]| > |limit[k][1]-limit[k][0]| ) k=2; midpoint = (p[limit[k]]+p[limit[k]])/2; radius = (p[limit[k]]-p[limit[k]])/2;

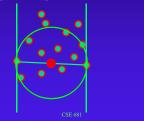

### **Bounding Spheres**

- For each point if p[i] is outside of radius of midpoint
  - -radius = (radius + dist(midpoint,p[i]))/2 - center = p[i]+radius\*(center-p[i])/|center-p[i]|;

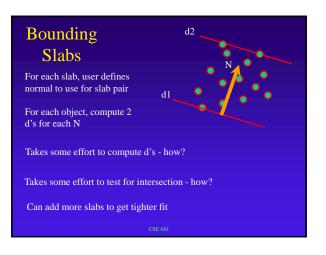

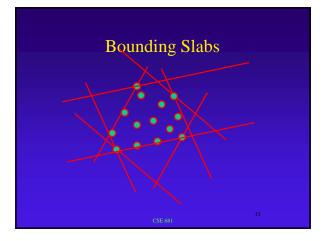

# Bounding Slabs SLAB: pair of parallel planes for all points, compute P•N = d find min, max d for all points $d^2$

### **Bounding Slabs**

Slab defined by: N, d1, d2

- ray defined by P(t) = P+tD
- intersection with plane: N.P + t(N.D) = d
- for each slab
  - retrieve d1, d2, N
  - compute
    - t1 = (d1-N.P)/(N.D); t2 = (d1-N.P)/(N.D)
    - keep track of entering max, exiting min
    - how to determine entering, exiting status?

CSE 681

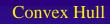

Smallest convex polyhedron containing object (point set)

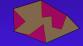

Takes some effort to test for intersection - how?

CSE 681

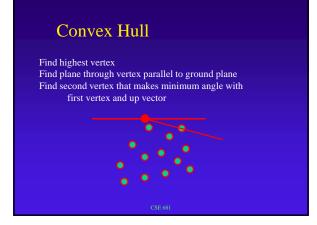

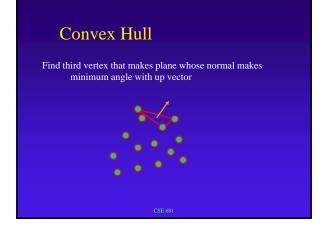

## Convex Hull

In the final convex hull, each edge will be shared by two and only two triangles For each unmatched edge (until there are no more),

For each unmatched edge (until there are no more), find vertex that, when a triangle is formed with the edge, will minimize angle between its normal and normal of shared face

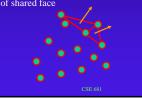

### **Hierarchical Bounding Volumes**

Compute bounding volume for groups of objects

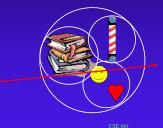

Compute bounding volume for groups of groups of objects

Test higher-level bound volumes first

5

### Bound Area of Projection

Project object to picture plane

Bound colums and rows that object projects to

Only intersect first-level rays with pixels in projected area i.e., only good for ray-casting part of ray-tracing

CSE 681

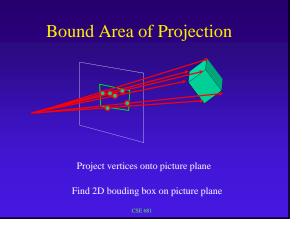

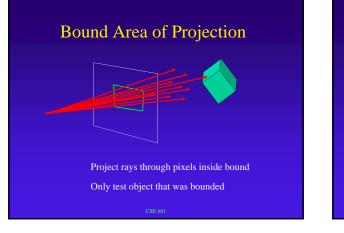

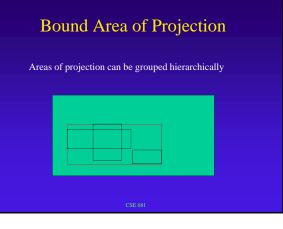

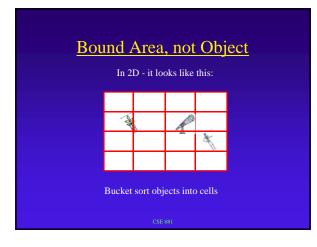

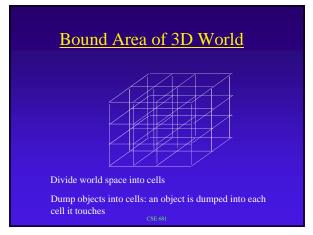

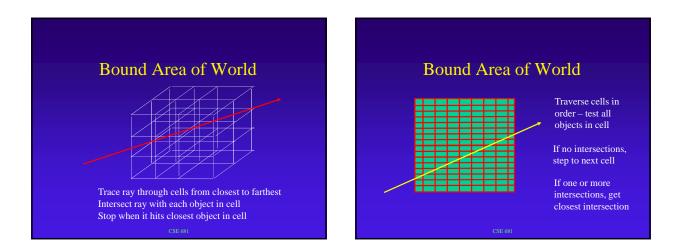

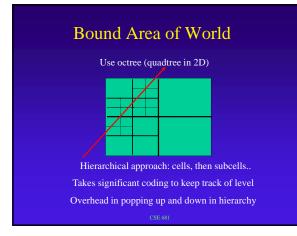

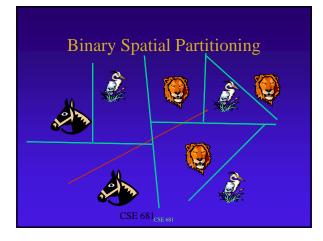